## **Тема: «Помилки BIOS»**

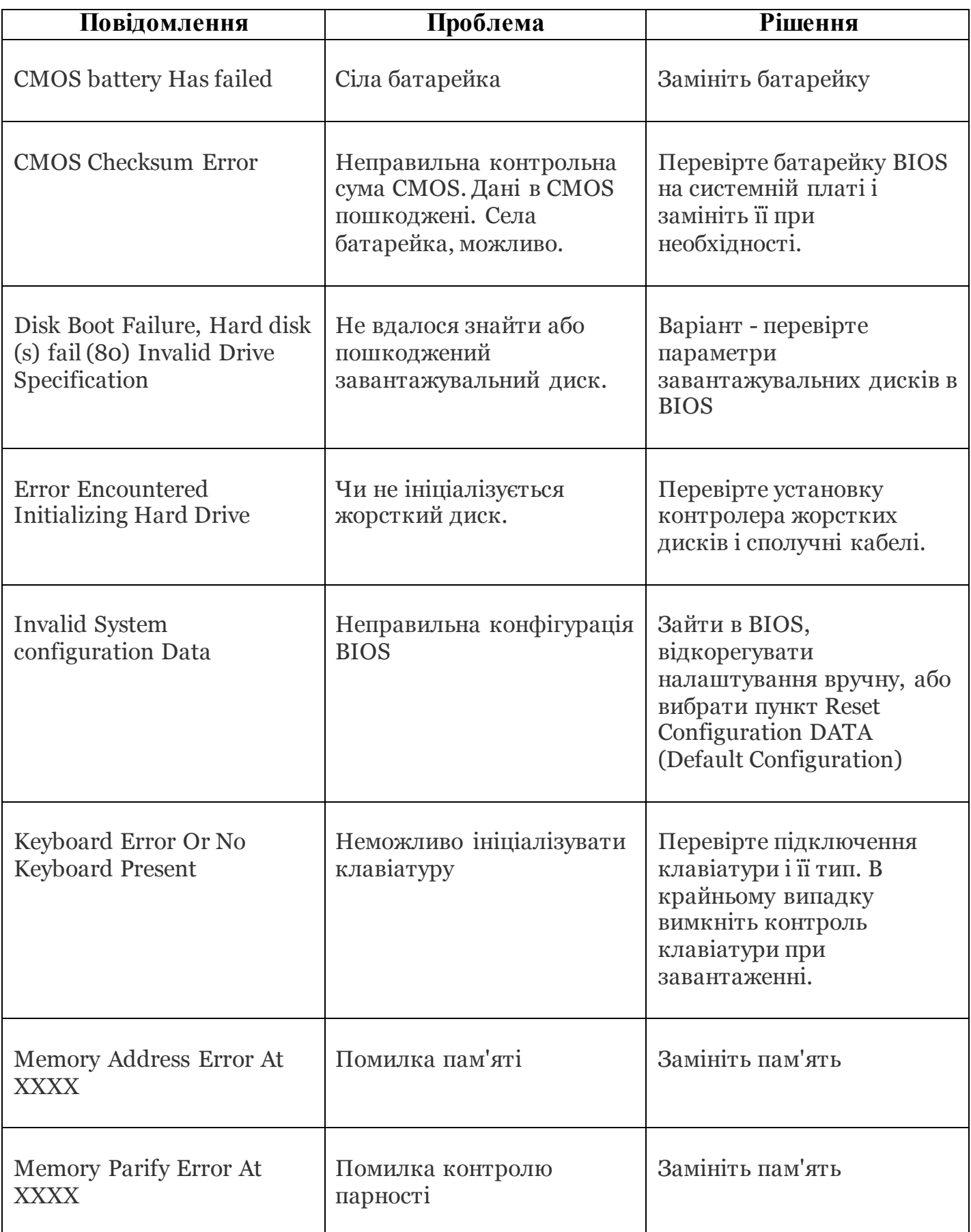

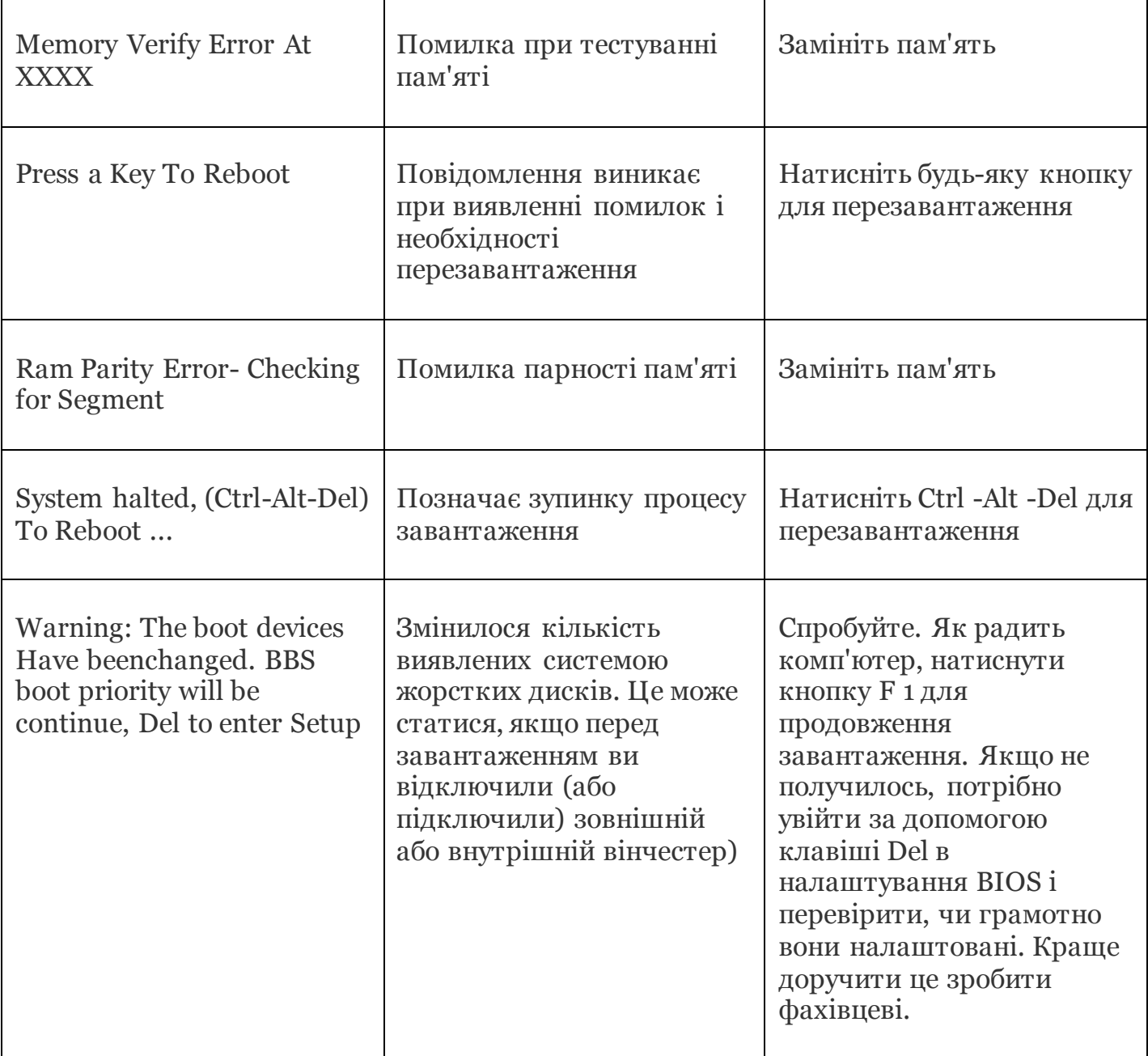